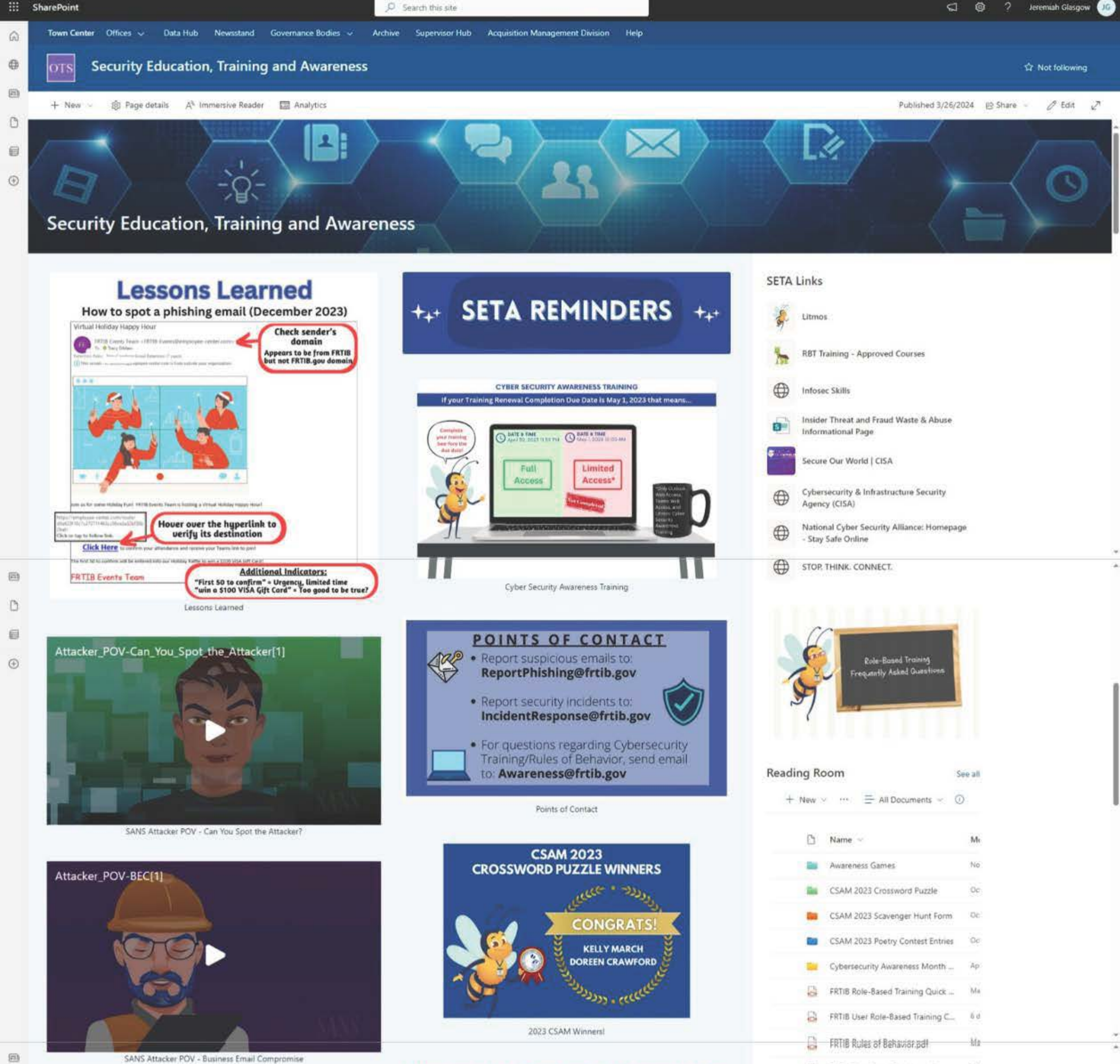

 $\Box$ 目  $\odot$ 

Attacker\_POV-Phishing[1]

SANS Attacker POV - Phishing

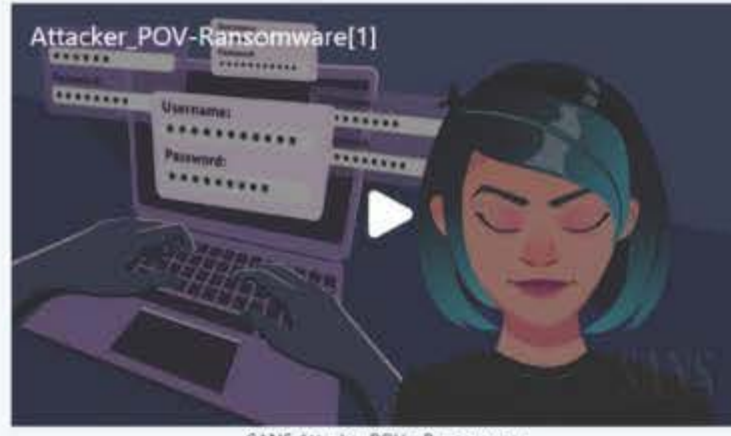

SANS Attacker POV - Ransomware

View our Anti-Phishing Video created by OCE!

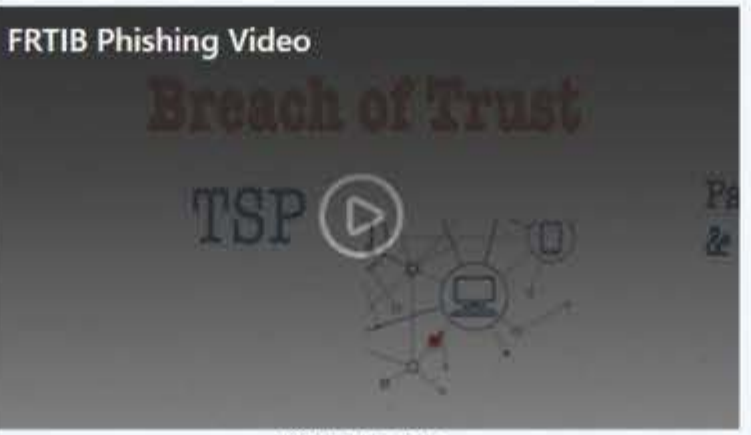

FRTIB Phishing Video

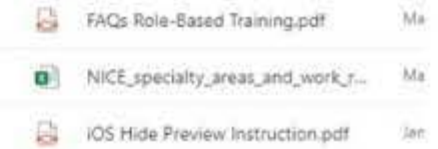